# **Expresso Livre Comunidade - Melhoria #1035**

## **Implementar rotina de impressão**

02/02/2022 17:03 h - Mauricio Luiz Viani

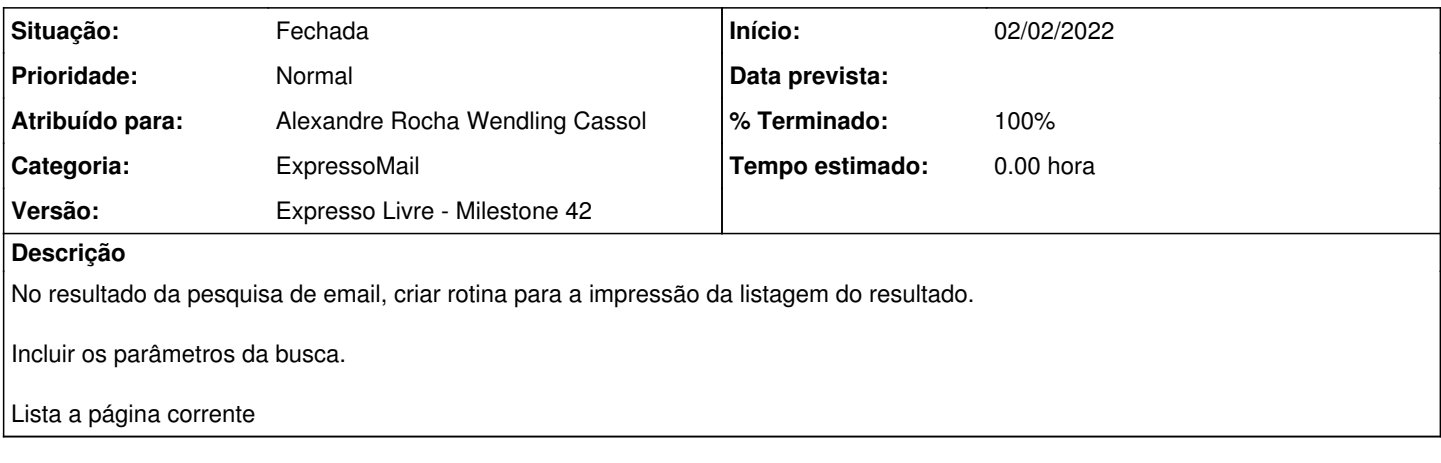

## **Revisões associadas**

#### **Revisão 32f44044 - 02/02/2022 19:05 h - Alexandre Rocha Wendling Cassol**

Issue #1035 - Implementar rotina de impressão

#### **Histórico**

### **#1 - 02/02/2022 19:05 h - Alexandre Rocha Wendling Cassol**

*- % Terminado alterado de 0 para 80*

*- Situação alterado de Nova para Resolvida*

### **#2 - 03/02/2022 10:11 h - Mauricio Luiz Viani**

*- % Terminado alterado de 80 para 100*

*- Situação alterado de Resolvida para Fechada*